# ERSITAT POLITÉCNICA DE VALÉNCIA

# **Final Project of Master**

### Implementation of resilient algorithm Backpropagation on ARM-FPGA through OpenCL

### **Contents**

#### **Introduction**

**Chapter 1. Introduction to OpenCL Conclusion Chapter 2. OpenCL with Altera SDK Chapter 3. Matrix-multiplication Tiling Chapter 4. Backpropagation Algorithm Chapter 5. integrate IPs in OpenCL and Results**

### **Introduction**

#### **OpenCL**

- $\triangleright$  The open standard for parallel programming of heterogeneous systems
- $\triangleright$  found in personal computers, servers, mobile devices and embedded platforms
- $\triangleright$  improves the speed and responsiveness of a wide spectrum of applications in numerous market categories such gaming and medical software

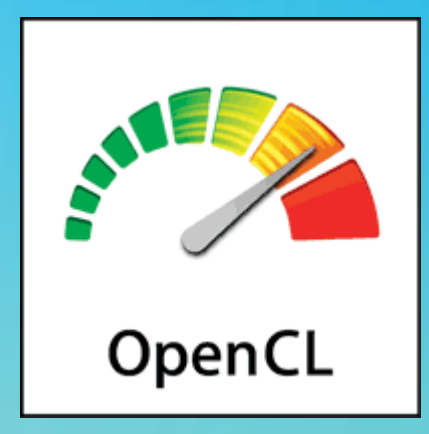

#### **OpenCL Platform Model**

- A host is connected to one or more OpenCL devices
- OpenCL device is collection of one or more compute units
- A compute unit is composed of one or more processing elements

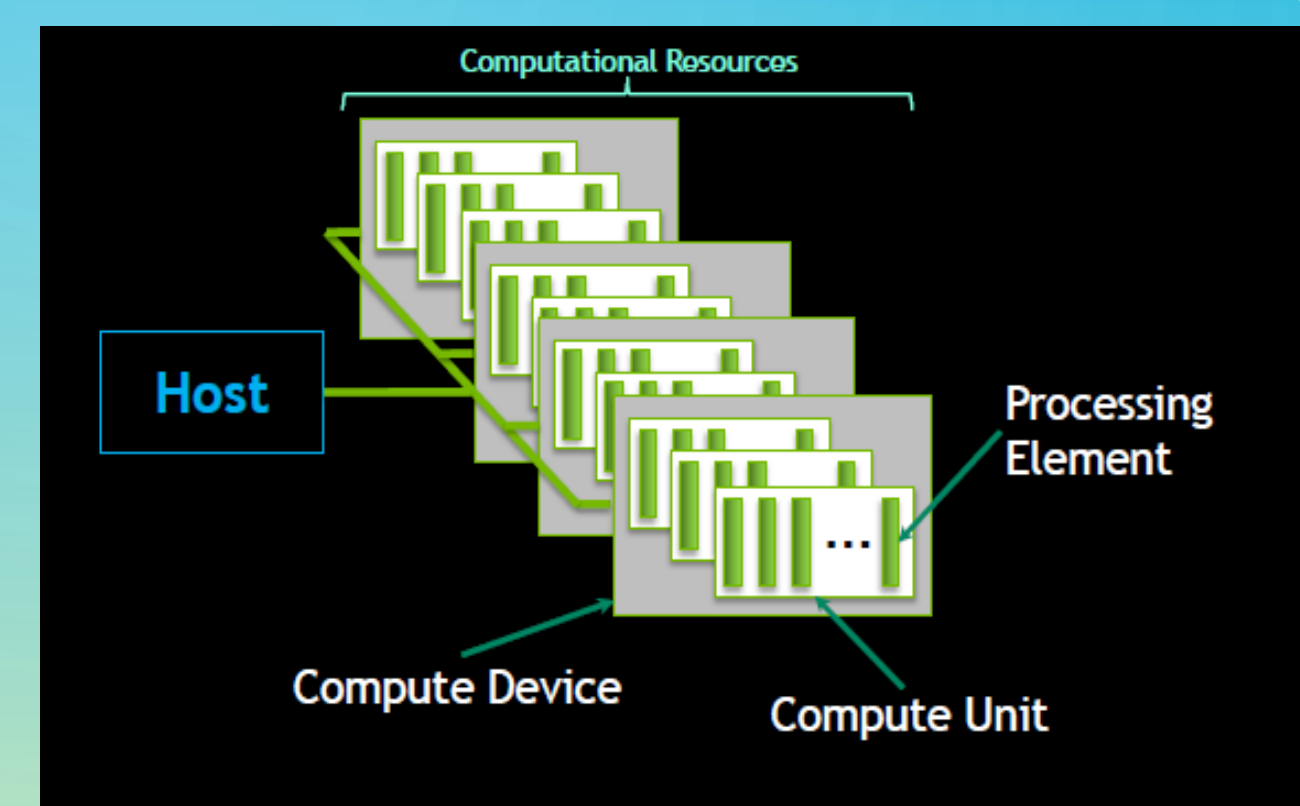

#### **OpenCL Platform Model - Application**

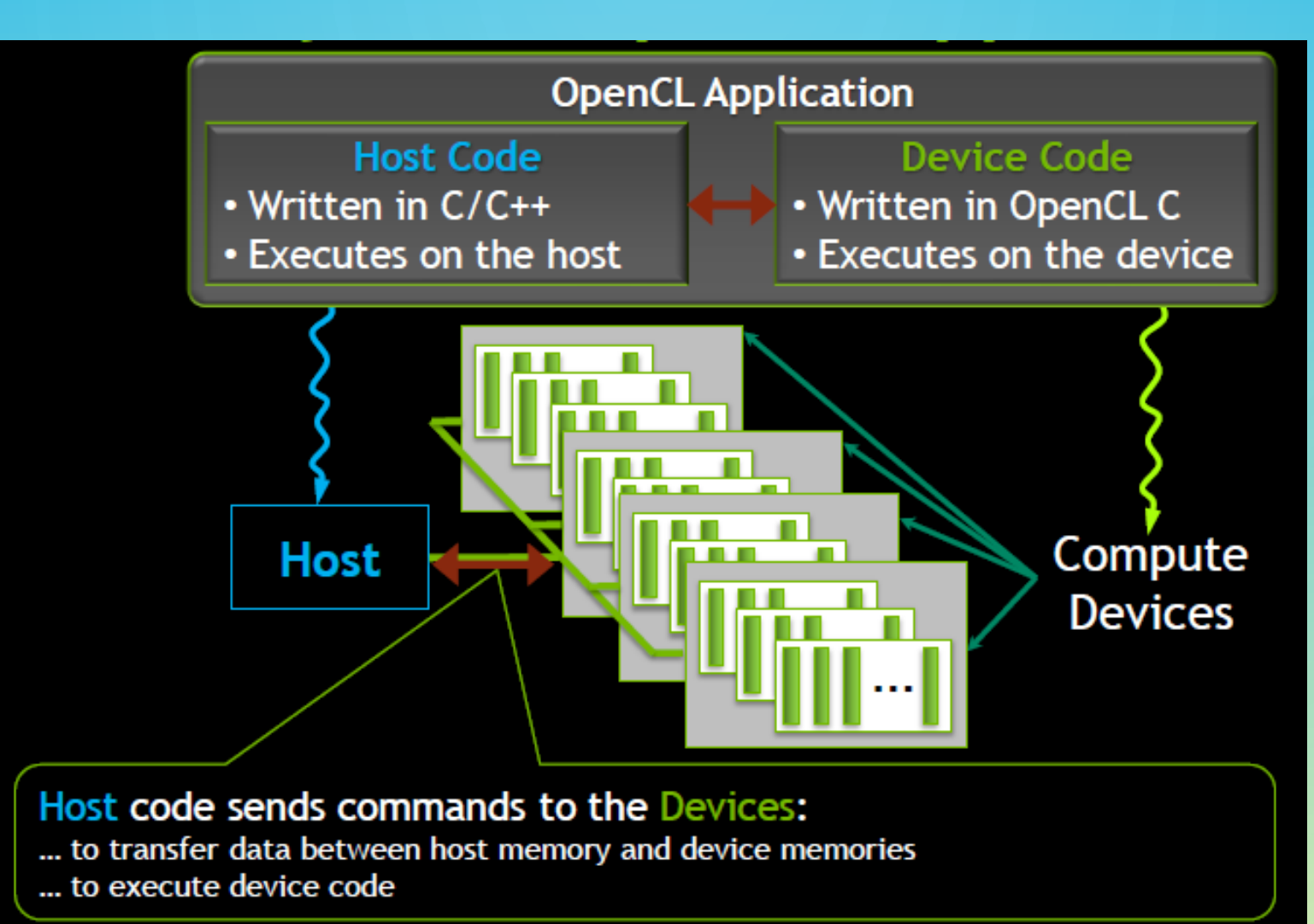

kernels executes on one or more OpenCL devices and a host program executes on the host

#### The host defines

- the collection of OpenCL devices
- the OpenCL functions
- Applications queue kernels and data transfers
	- Performed in-order or out-of-order

#### **Execution Model NDRange index Space**

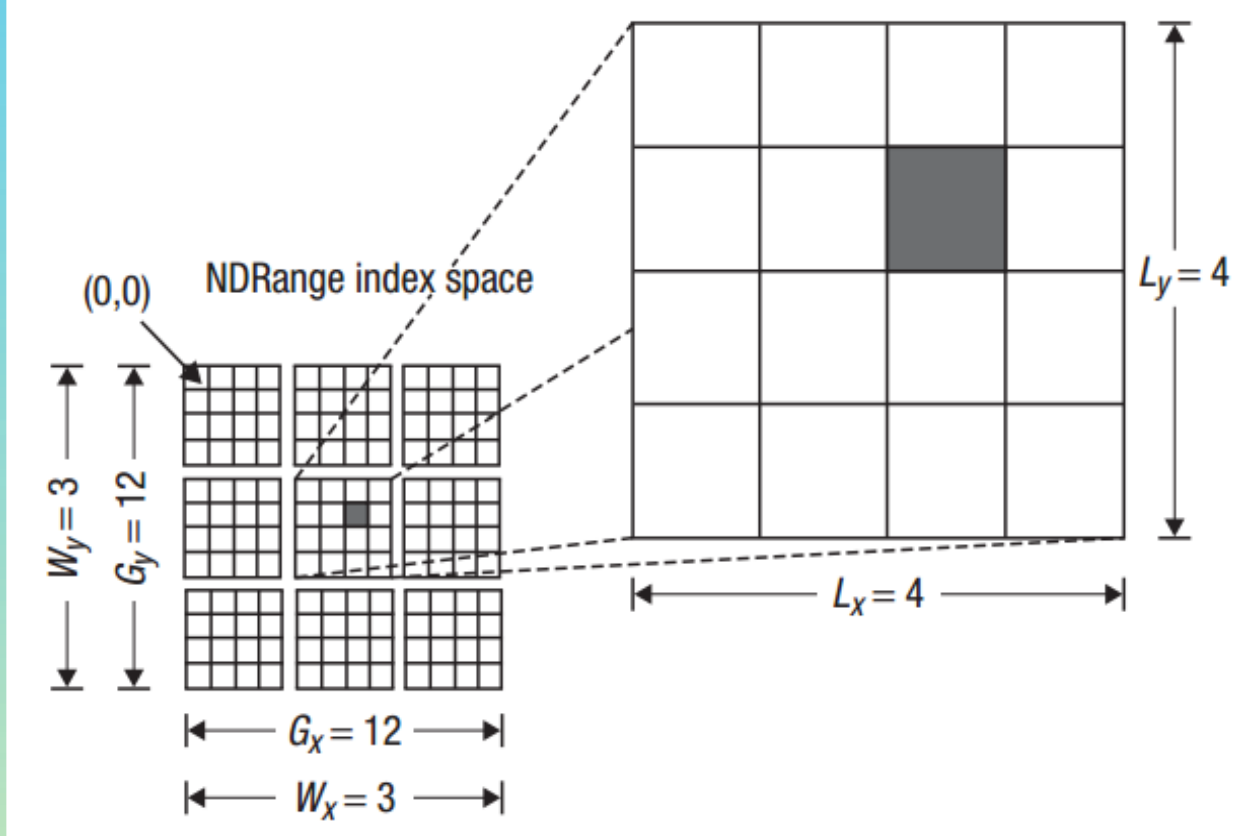

#### **The BIG Idea behind OpenCL**

- Define N-dimensional computation domain
- Execute a kernel at each point in computation domain

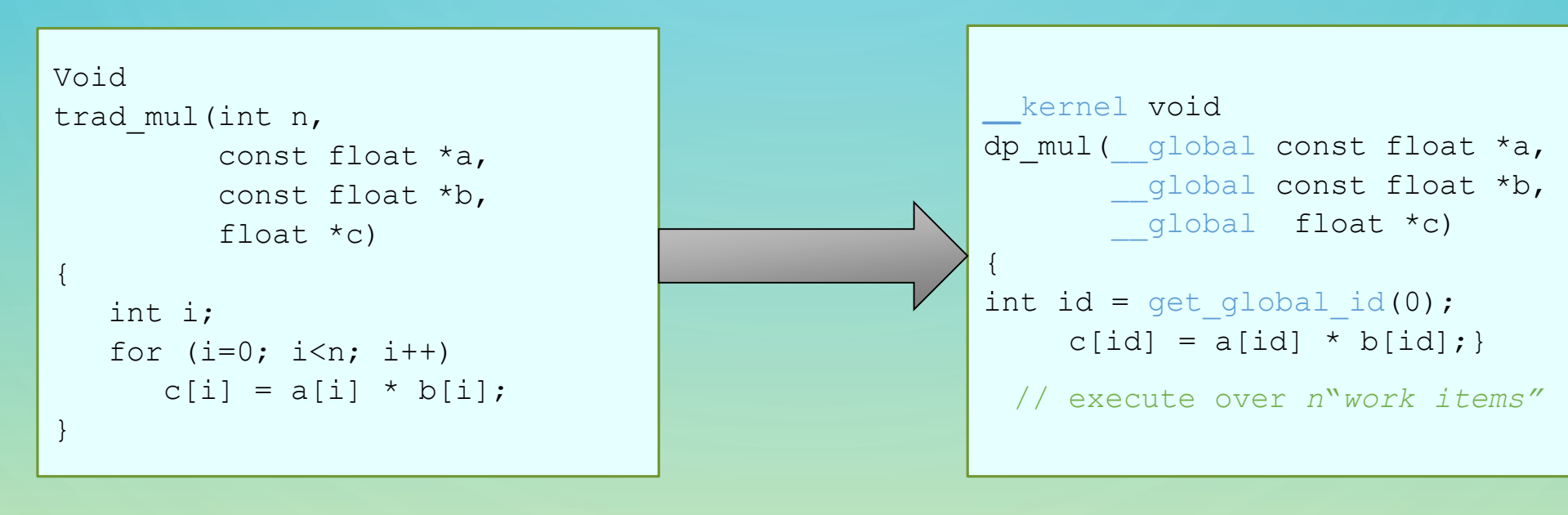

Traditional loop as a function in C OpenCL C kernel

#### **Memory Model**

•Private Memory Per work-item implemented with registers •Local Memory Per workgroup implemented using on-chip memory •Global/Constant Memory Per read/write work-items is resides in off-chip DRRx memory •Host Memory On the host CPU

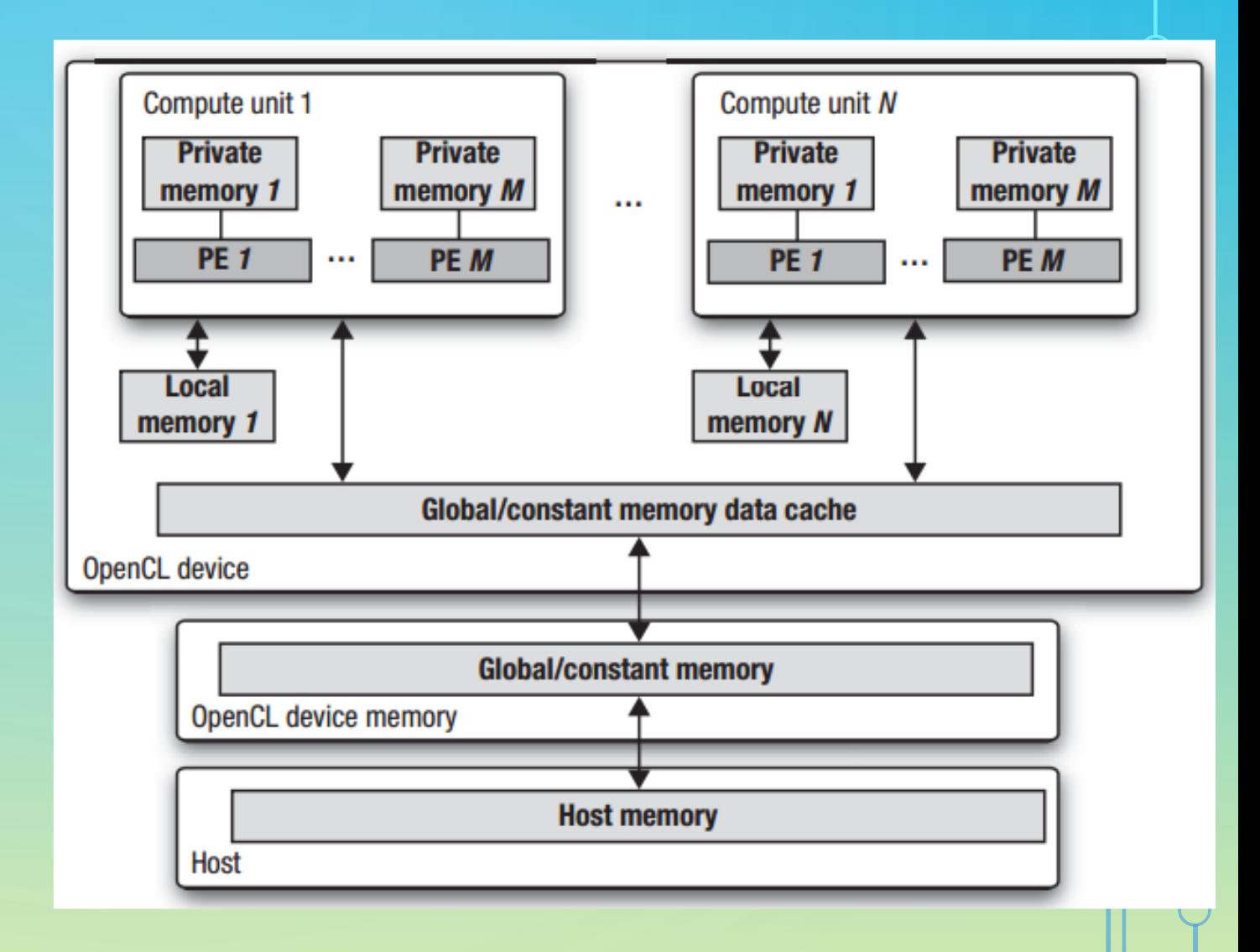

#### Overview of OpenCL

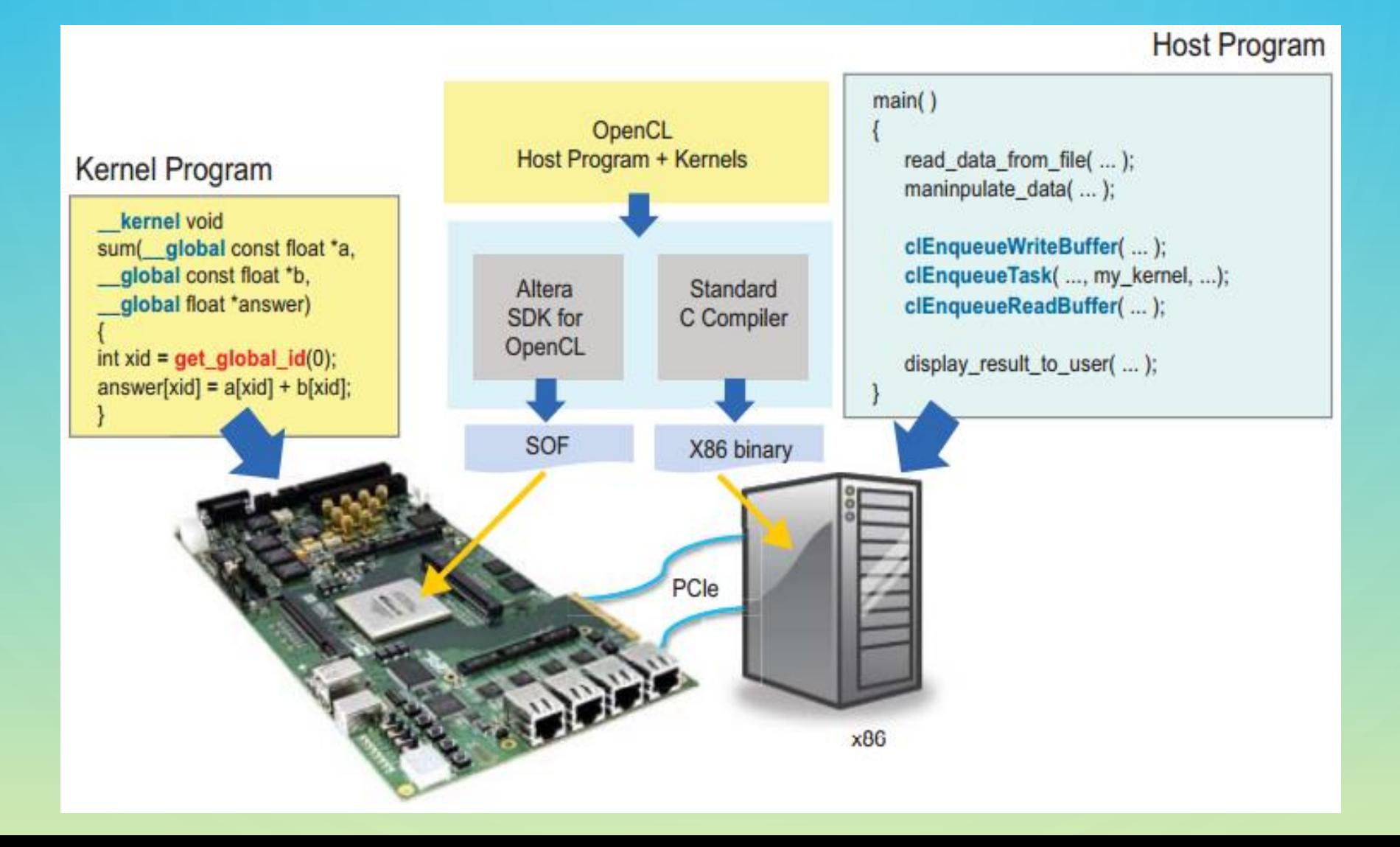

#### **FPGA OpenCL Architecture**

The SoC platform resembles the traditional OpenCL model with a shared global memory that is used to pass data between the ARM host and the FPGA accelerator.

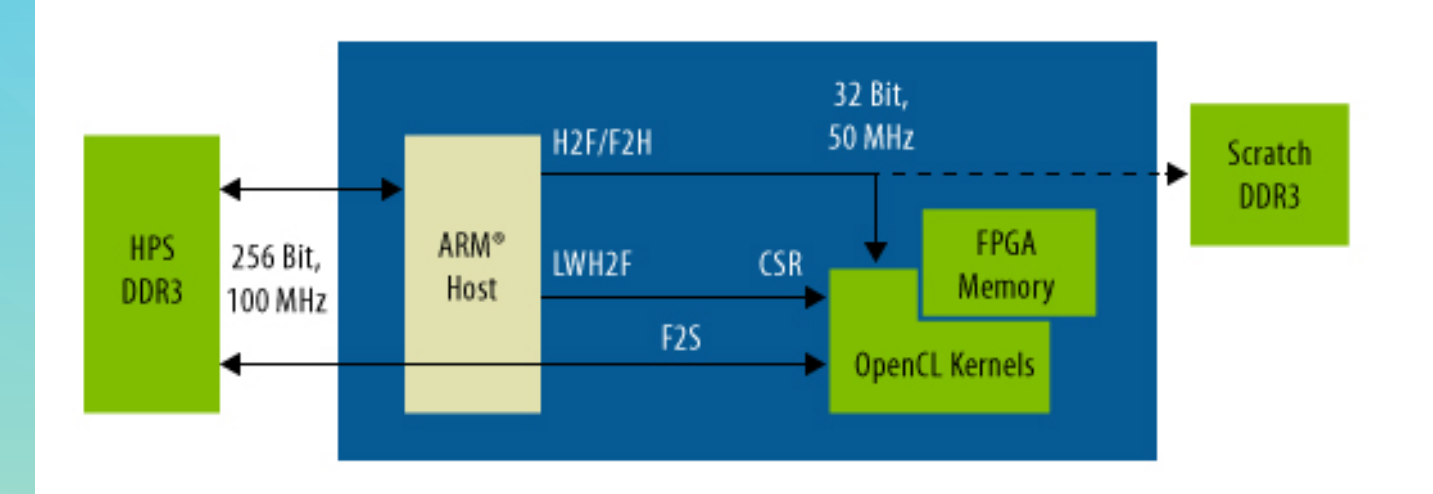

#### **Kernel Compiler**

- **C-language front end:** parses a kernel description and creates an LLVM Intermediate Representation (IR)
- **Live-value analysis**: identifies variables consumed and produced by each basic block.
- **CDFG Generation:** create a Control-Data Flow Graph (CDFG) to represent the operations inside basic block,
- **Scheduling:** to determine the clock cycles in each operation is performed. **Hardware generation:** To generate a hardware circuit for a kernel

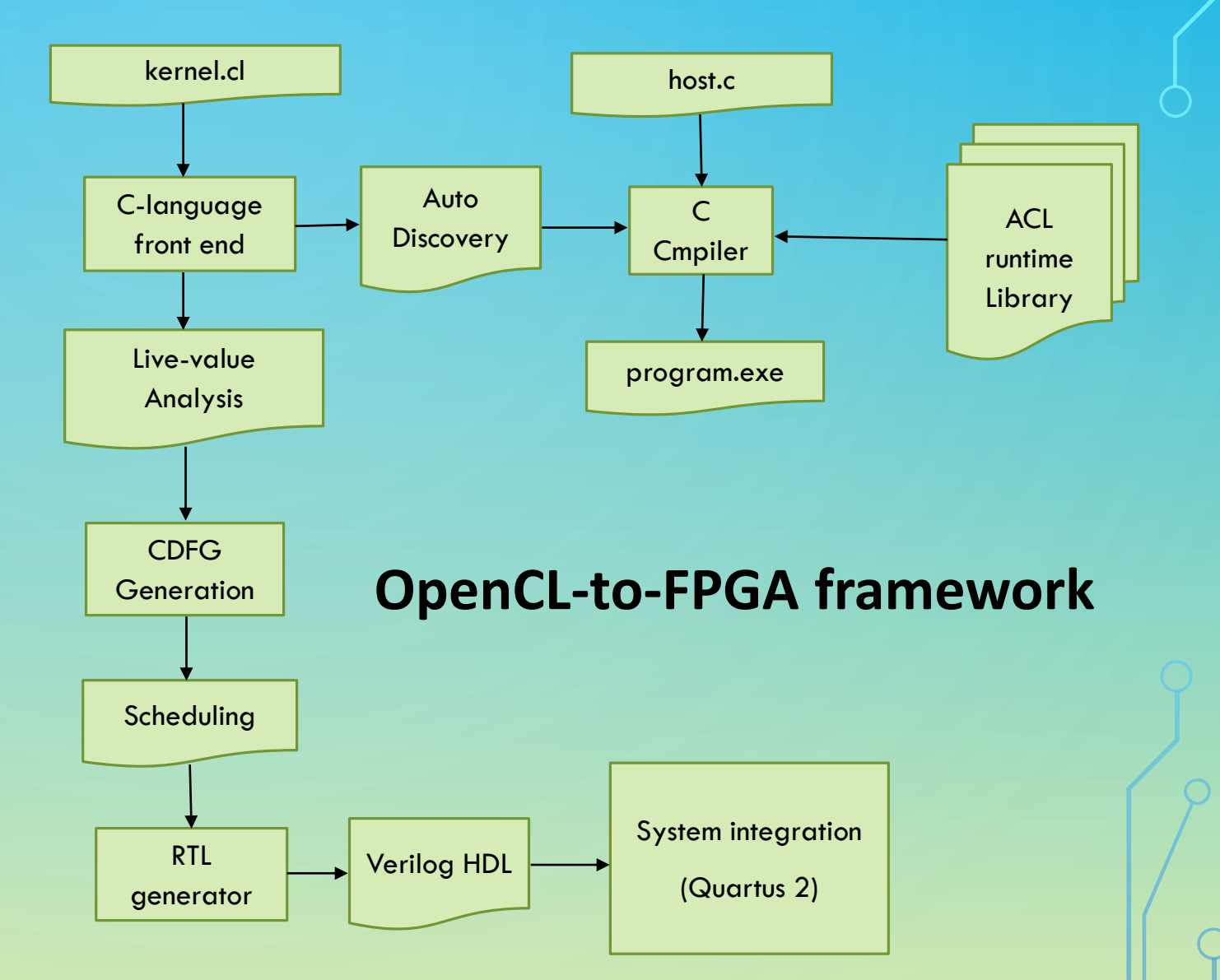

#### **OpenCL Host Program**

1. Query host for OpenCL devices 2. Create a context to associate OpenCL devices 3. Create programs for execution on one or more associated devices 4. Select kernels to execute from the programs

- 5. Create memory objects accessible from the host and/or the device 6. Copy memory data to the device as needed
- 7. Provide kernels to command queue for execution 8. Copy results from the device to the host

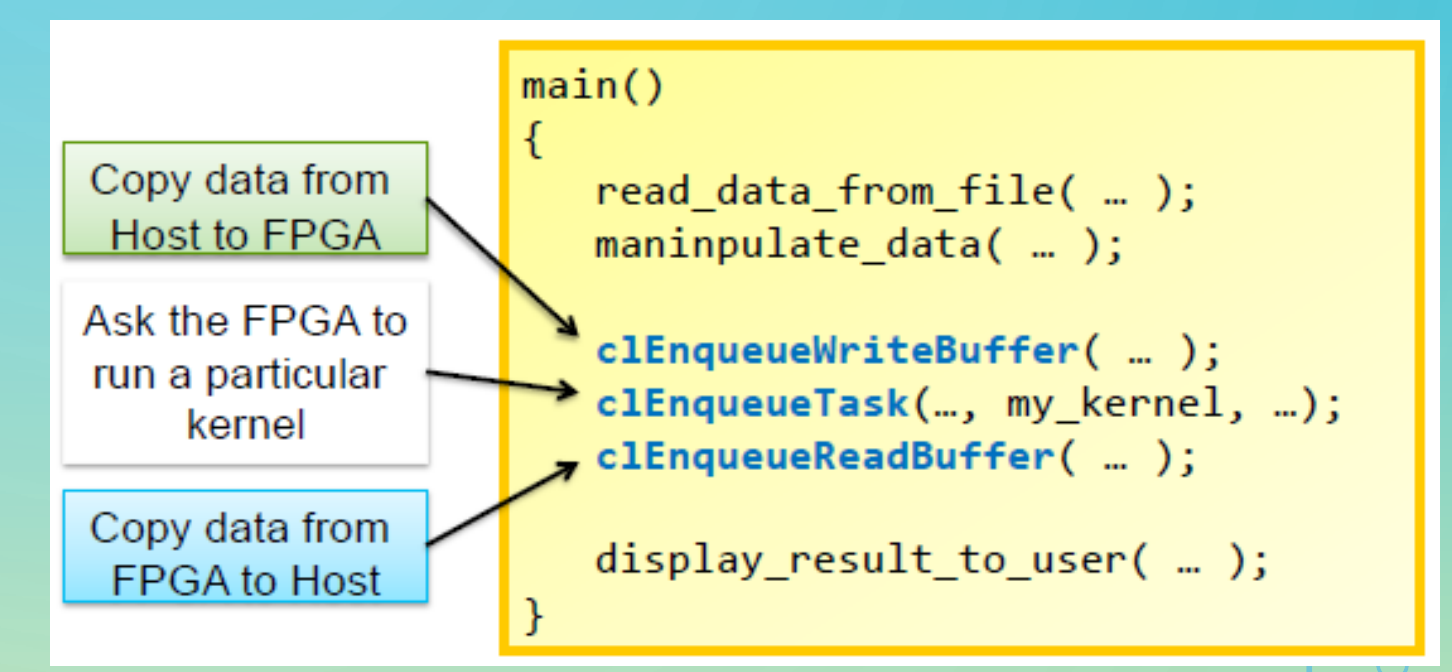

#### **OpenCL Kernels**

- ▶ Data-parallel function
- Defines many parallel threads of execution
- **Each thread has an identifier specified** by "**get\_global\_id**"
- **E** Contains keyword extensions to specify parallelism and memory hierarchy
- ▶ Executed by OpenCL device
	- CPU
	- **GPU**
	- Accelerator

**kernel** void sum( global const float \*a, global const float \*b, global float \*answer) int xid =  $get_global_id(\theta)$ ;  $answer[xid] = a[xid] + b[xid];$  $\overline{2}$ 3 5 4 6 float  $*a =$  $\theta$ float  $*b =$ 6 5 3 2 4 0 kernel void sum( …  $float * answer =$ 

### **Chapter 3. Matrix-multiplication Tiling**

- $= A * B$
- $sub-C=sub-A*sub-B$
- $sub-C=(sub-A1*sub-B1)$

 $+(sub-A2*sub-B2)$ 

implementation doesn't perform So Well because the accessing of kernel Device to off-chip memory.

 Tiling saves time accessing of kernel device to off-chip memory.

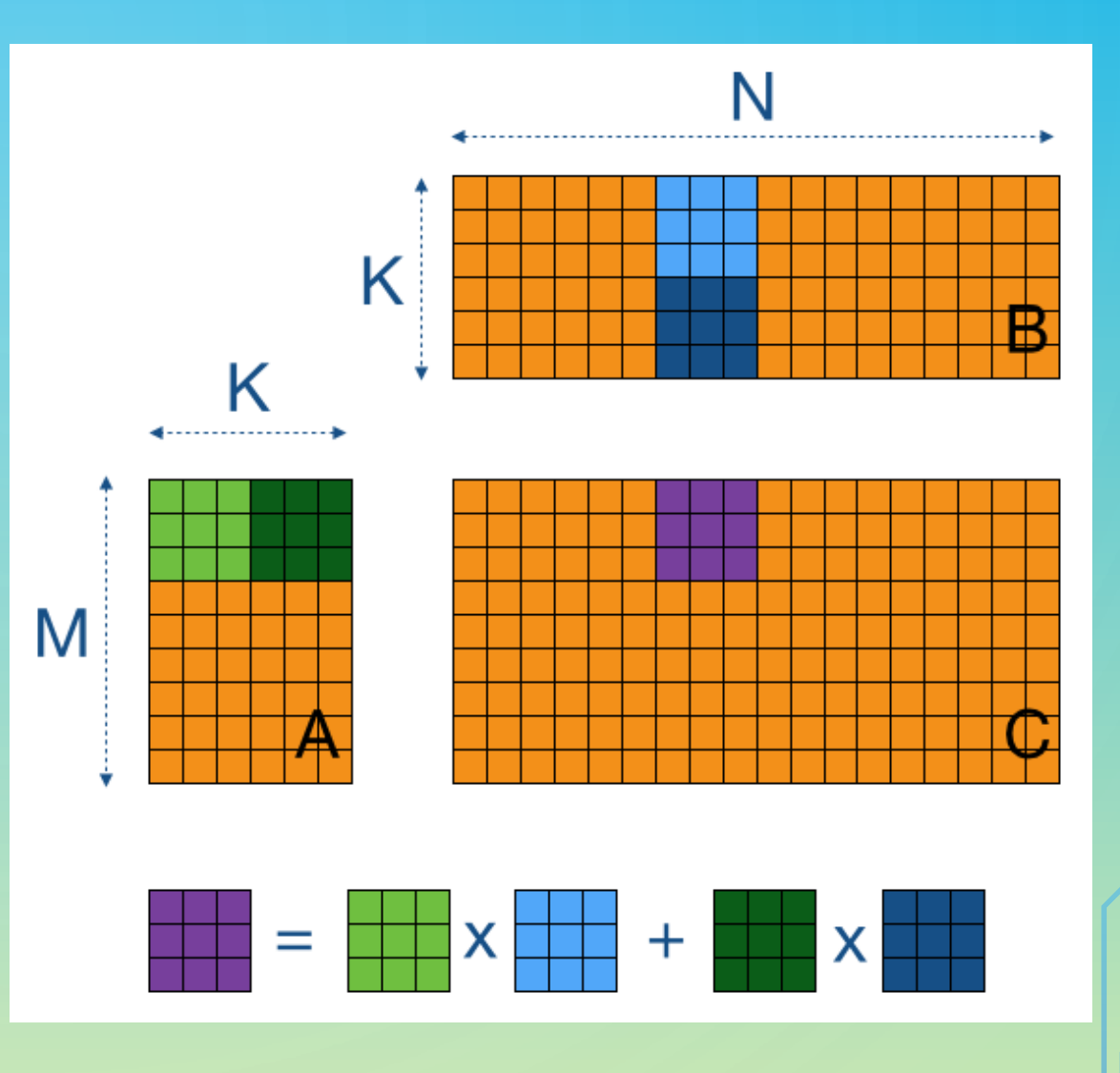

### **Chapter 4. Backpropagation Algorithm**

 main candidates for the kernels are the lines 1, 2, 3, 4, 5, 6, 7 and 8 of algorithm.

 $\triangleright$  Each kernel would have a similar structure based on a matrix matrix-multiplication

 $\triangleright$  the better solution exist is implement a unique kernel and reuse 7 times in each iteration

 $\triangleright$  matrix-multiplications of forward phase(1,2 and 3) backward1 phase(5 and 7) backward2 phase(4,6 and 8) input: A training set (Inputs\_train,Targets\_train) and a test set (Inputs\_tets,Targets\_test) output: Number of errors in test set

```
Inity eights ({}^0w^I, {}^0w^J, {}^0w^L) \leftarrow 0;
   for i \leftarrow 1 to E do
         \label{eq:interd} \texttt{Initcweights}\, (^0 c w^I, ^0 c w^J, ^0 c w^L) \leftarrow 0;u^I \leftarrow Forward_layer1(i^{-1}w^I, Inputs_train);
        y^I \leftarrow Funct_nolineal(u^I);
         y'' \leftarrow der_Funct_nolineal(u');
        u^J \leftarrow Forward_layer2(i^{-1}w^J, y^I);
         y^J \leftarrow Funct_nolineal(u^J);
         y'^J \leftarrow der_Funct_nolineal(u');
        u^L \leftarrow Forward_layer3(i^{-1}w^L, y^J);
         y^L \leftarrow Funct_nolineal(u^L);
         y'^L \leftarrow der_Funct_nolineal(u^L);
         \delta^L \leftarrow Backward1_layer3(Targets_train, y^L, y'^L);
        cw^L \leftarrow Backward2_layer3(\delta^L, y^J, cw^L);
\mathbf{d}{}^{j}\theta^{J} \leftarrow Backward1_layer2({}^{i-1}w^{L}, \delta^{L});
        \delta^J \leftarrow {}^j\theta^J \cdot y^{\prime J}:
        cw^J \leftarrowBackward2_layer2(\delta^J, y^I, cw^J);
6
        \hat{\theta}^I \leftarrow Backward1_layer1(\hat{\theta}^{-1}w^J, \hat{\delta}^J);
         \delta^I \leftarrow {}^{j} \theta^I \cdot u^{\prime I}:
        cw^{I} \leftarrow Backward2_layer1(\delta^{I}, Inputs_train, cw^{I});
         \mathbf{f}^i w^L \leftarrow \text{Update\_layer3}(\mathbf{f}^{-1} w^L, cw^L);i_w J \leftarrow Update_layer2(i^{-1} w J, c w J);
         i_w^I \leftarrow Update_layer1(i^{-1}w^I, cw^I);
   Fitness—TestNeuralNetwork(InputStream_{stest,Targets\_test}^{E},E_w^{I},E_w^{J},E_w^{L});
```
#### **To create an OpenCL library we need**

- **<sup>❖</sup> RTL Components** 
	- **RTL source file:** Verilog, VHDL.
	- **eXtensible Markup Language File (.xml):** The Altera Offline Compiler uses it to integrate RTL components into OpenCL pipeline.
	- **Header file (.h):**declares the signatures of function(s) that are implement by the RTL component
	- **OpenCL emulation model file (.cl):** Provides C model for the RTL component that is used only for emulation.

#### **☆ OpenCL Functions**

- **OpenCL source files (.cl):** Contains definitions of the OpenCL functions.
- **Header file (.h):** declares the signatures of function(s) that are defined in the OpenCL source files.

#### **Integration of an RTL Module into the AOCL Pipeline**

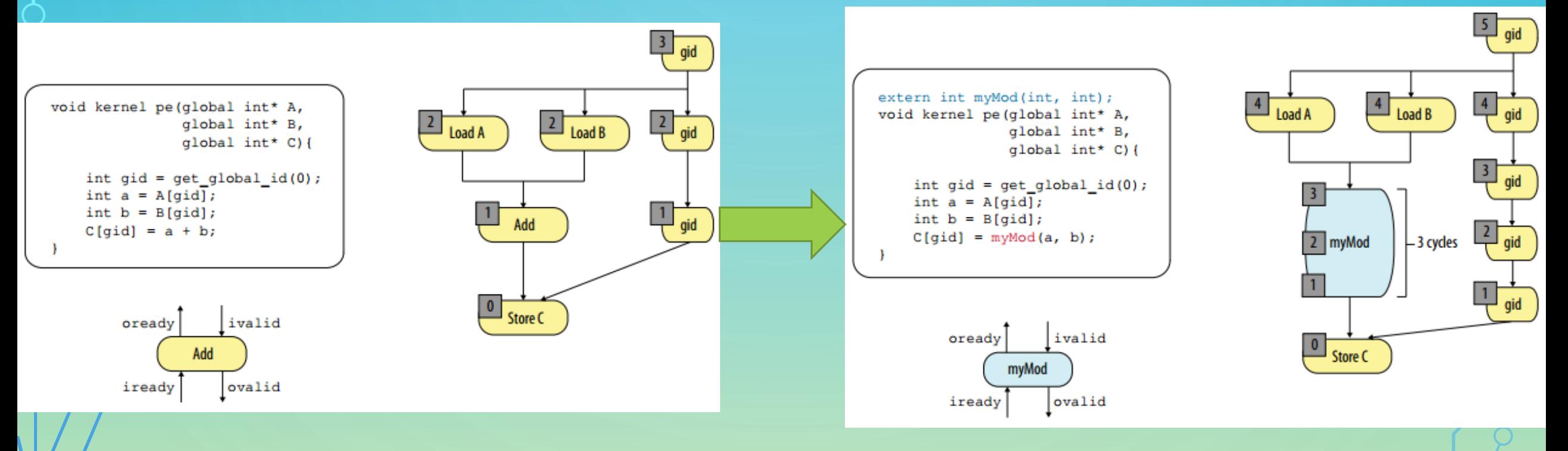

Parallel Execution Model of AOCL Pipeline **Stages** 

Integration of an RTL Module into an AOCL Pipeline

#### **Function tangent hyperbolic 'tanh'**

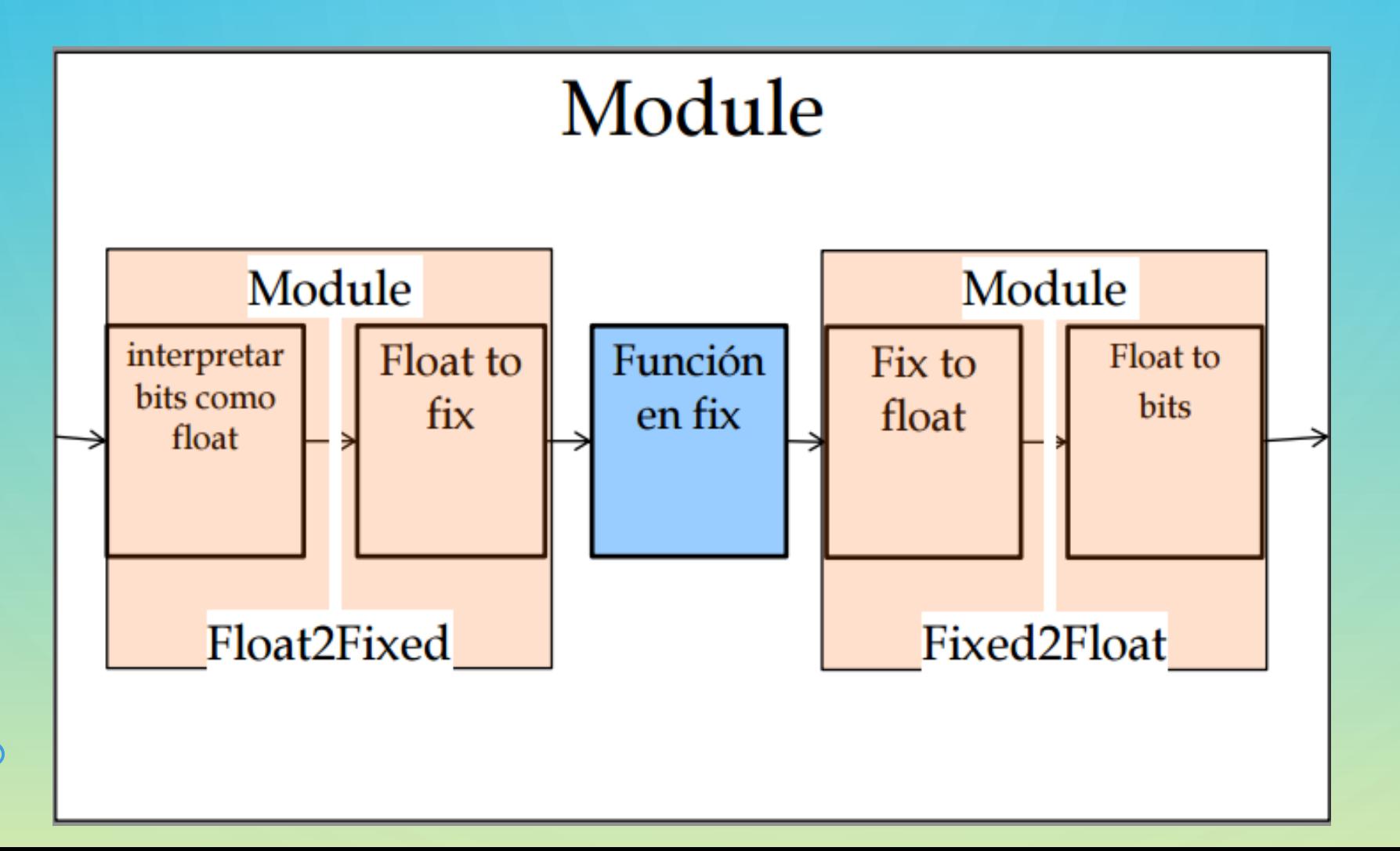

#### **Study of Backprobagation algorithm**

#### 1. ARM-CPU

2. Kernel and Kernel with 'Tanh'

- 1. Block Size  $=$  4 and Work Items  $=$  4
- 2. Block Size  $= 8$  and Work Items  $= 8$
- 3. Block Size  $=$  16 and Work Items  $=$  4
- numHidden1\_MAX ={4, 8, 16, 32, 48, 64}
- numHidden2\_MAX ={4, 8, 16, 32, 48, 64}
- numPatterns\_MAX ={256, 1024, 4096, 16384, 65536}

numInputs max and numOutputs max are fixed

**In seconds (s)**

**Results** 

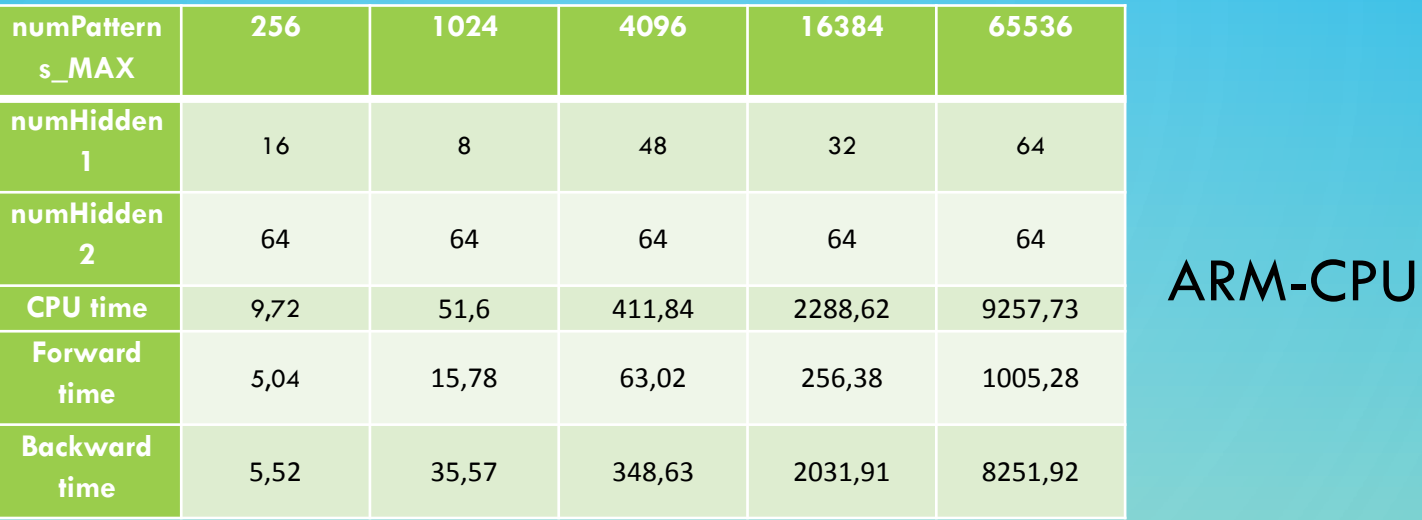

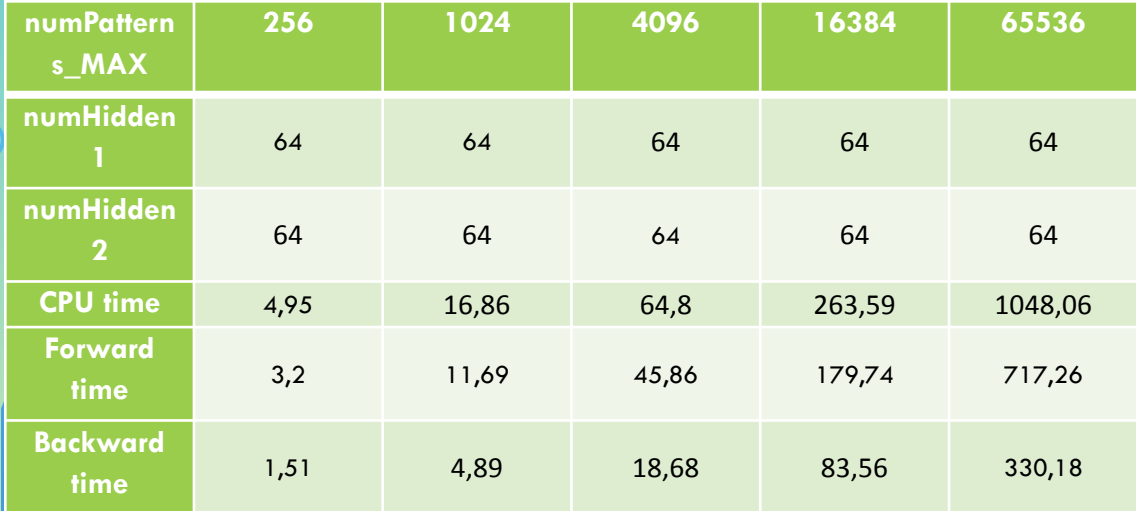

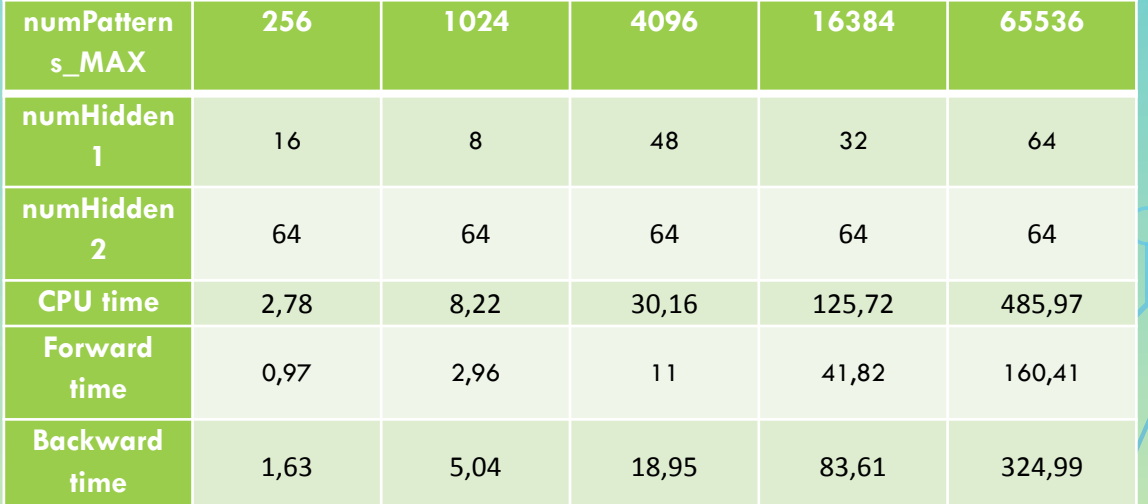

Kernel, BZ=4 and WI=4 Kernel with 'tanh', BZ=4 and WI=4

### **Comparison**

#### Hardware

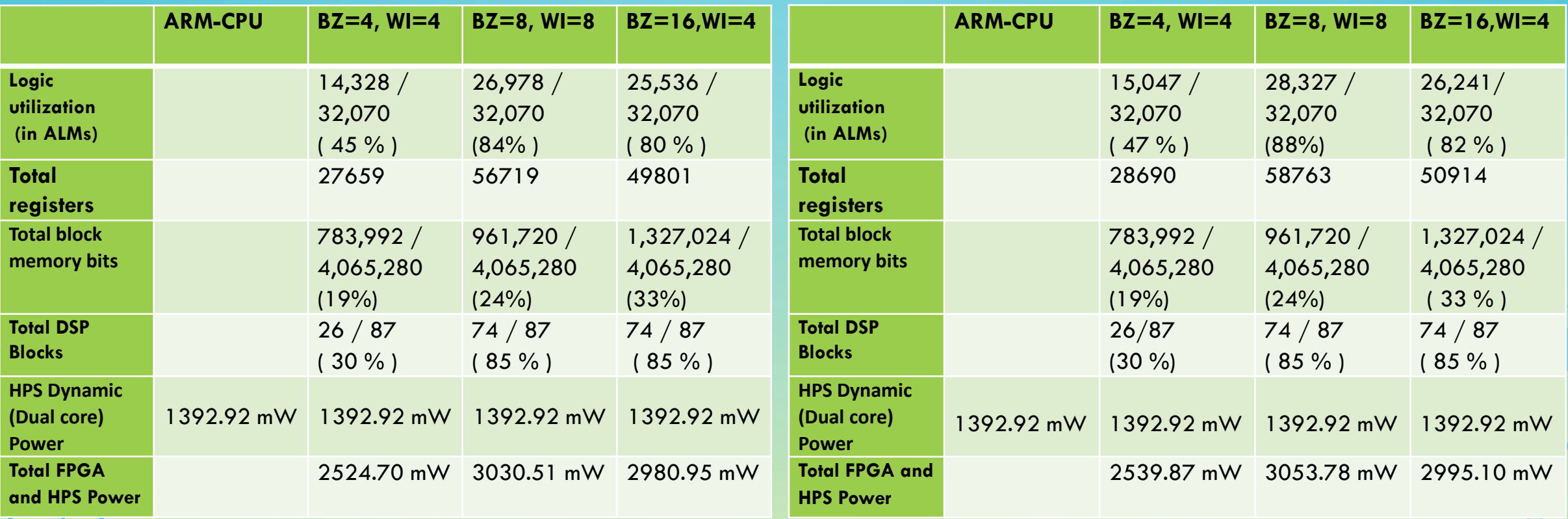

*Hardware Comparison, Just a Kernel Hardware Comparison, Kernel with 'tanh'*

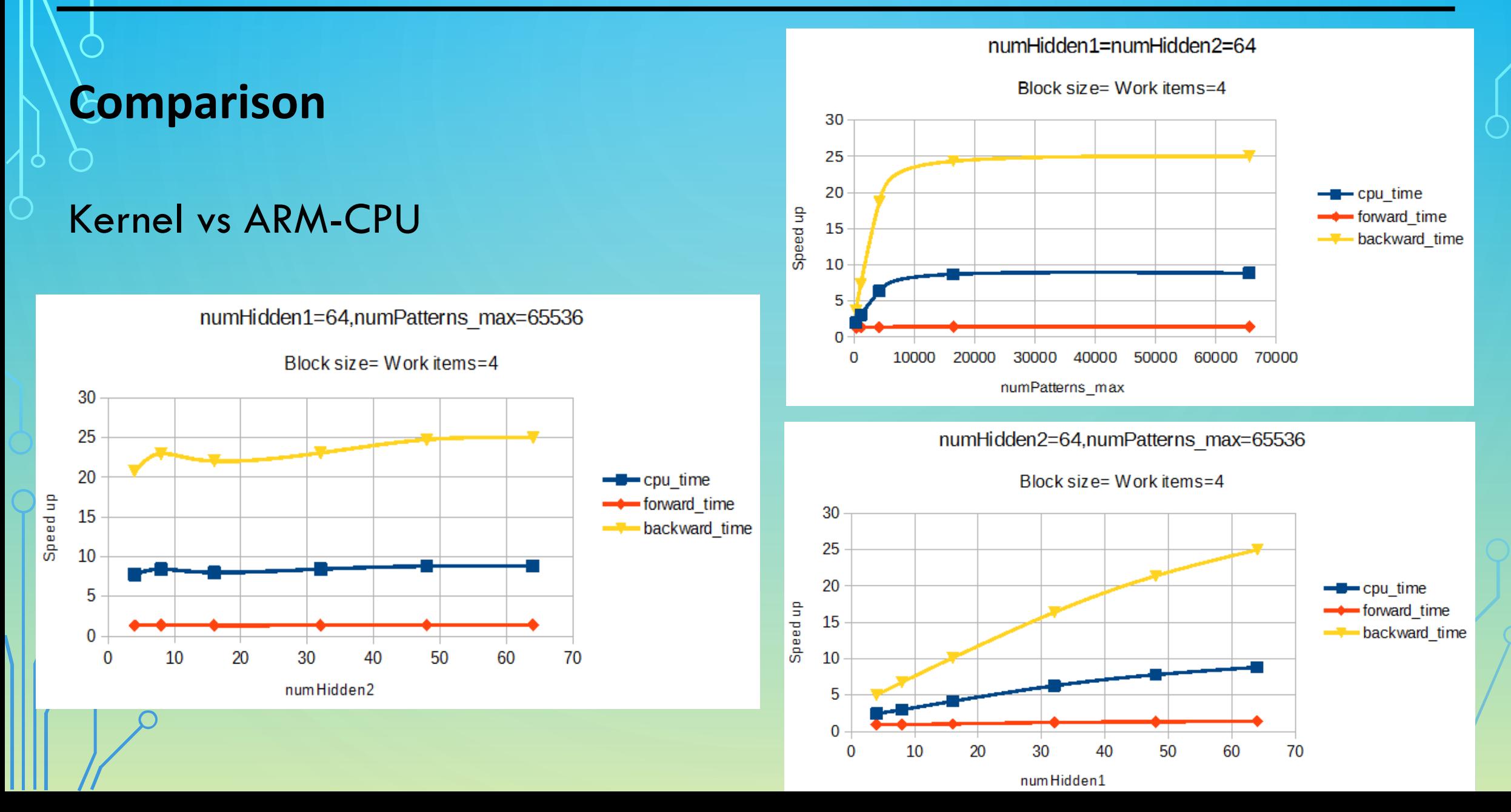

#### **Comparison**

#### Kernel with 'tanh' vs ARM-CPU

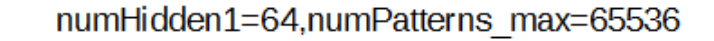

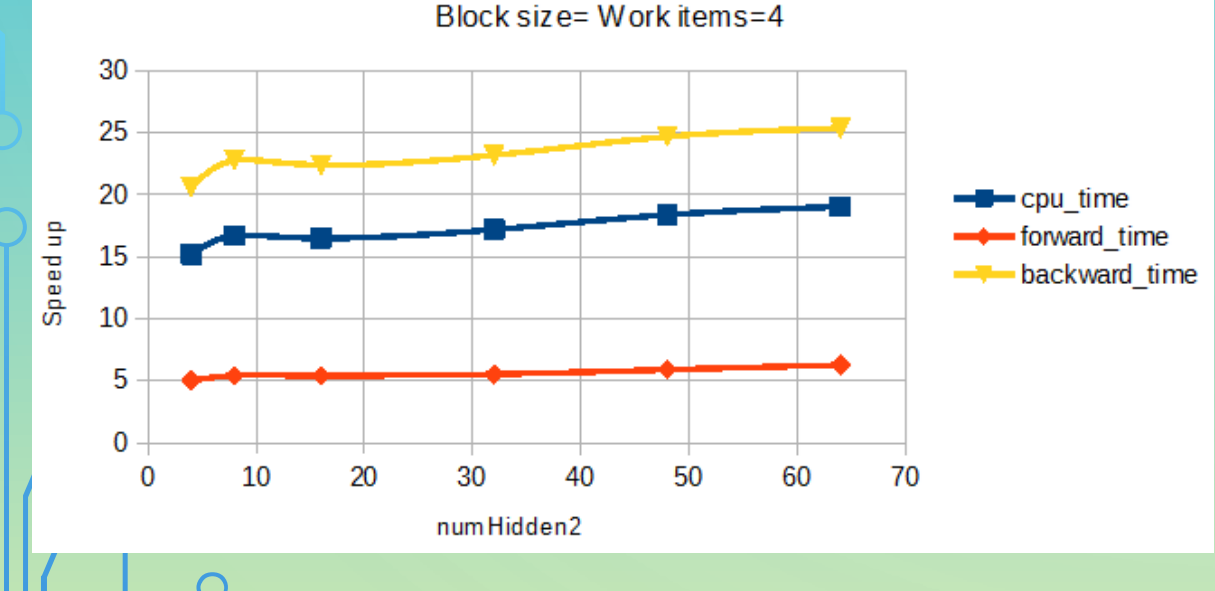

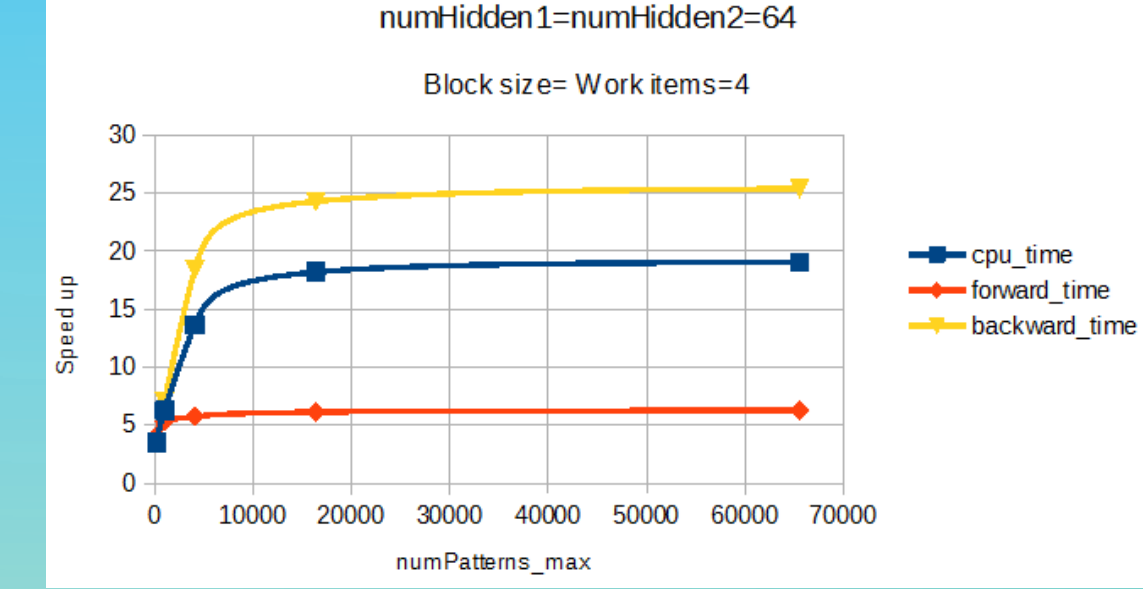

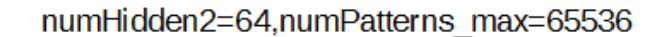

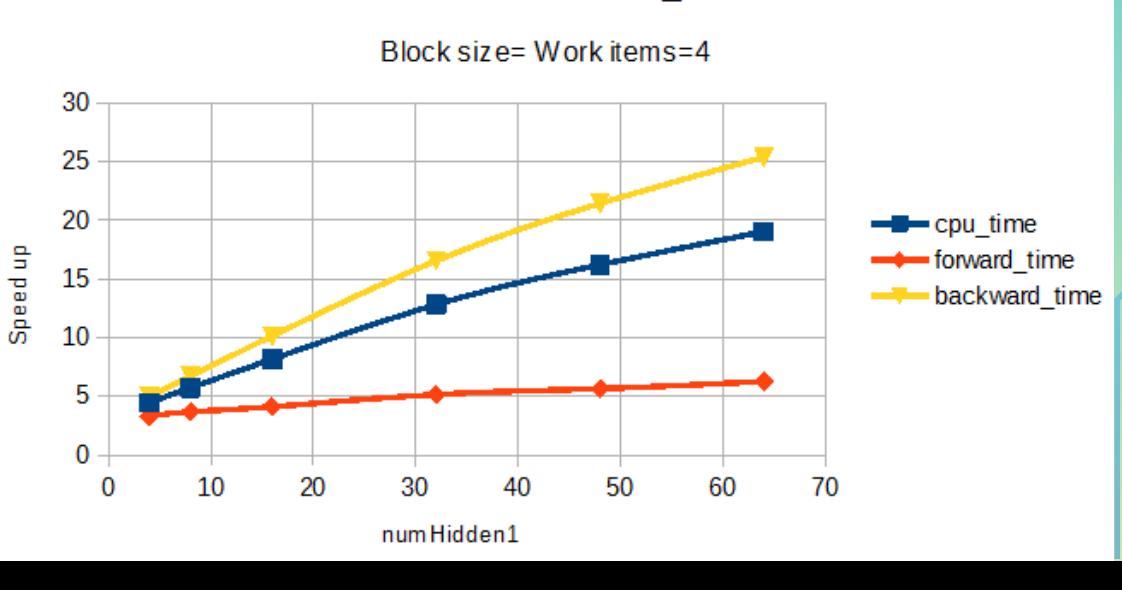

## **Conclusion**

#### $\diamondsuit$  For the best case,

 $\triangleright$  kernel acceleration Matrix-multiplication with 'tanh'

- $\triangleright$  Work Size = 4
- $\triangleright$  Work Items = 4
- $\triangleright$  numPatterns\_max =65536
- $\triangleright$  numHidden1 =64
- $\triangleright$  numHidden2 =64

#### **Speed up**

- $\geq 9257.73/485.97= 19.05$  times faster for CPU time
- $1005.28/160.41= 6.27$  times faster for Forward time
- 8251.92/324.99=25.39 times faster for Backward time

# Thank you for your affention  $\begin{matrix} 0 \\ 0 \end{matrix}$

# Any question is welcome